# *Nom de l'application*: *VSTax*

**Service :** Service cantonal des contributions (SCC)

#### **Mission :**

La mission du Service cantonal des contributions est de percevoir les impôts en taxant les personnes physiques (les individus, sociétés simples et en nom collectif, etc.) et morales (sociétés anonymes et sociétés à responsabilité limitée) dans le cadre de la loi, de la jurisprudence, de la doctrine et de la politique dictée par le gouvernement, pour le compte du canton, des communes et de la Confédération. Le Service contrôle les déclarations d'impôt remplies par le contribuable et y apporte, si nécessaire, des modifications en s'appuyant sur les législations fiscales cantonales et fédérales.

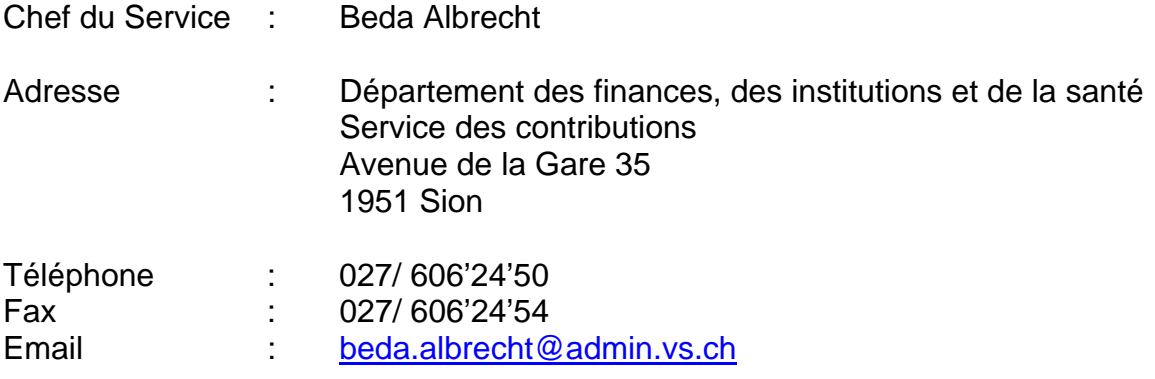

# **A quoi sert l'application ?**

VSTax est un programme d'aide au remplissage de la déclaration fiscale valaisanne mis à disposition gratuitement par le Service cantonal des Contributions. Le logiciel s'adresse à toute personne ou entité appelée à remplir une déclaration fiscale pour une personne physique domiciliée dans notre canton. Depuis la période fiscale 2010, les contribuables ont la possibilité d'envoyer la déclaration via internet. Après l'envoi du fichier, le contribuable doit imprimer une quittance de bonne transmissioin, la signer et la remettre avec les justificatifs à la commune.

## **Descriptif de l'application**

Il s'agit d'un logiciel à installer sur son poste. Ce logiciel permet de générer une déclaration fiscale conforme en format PDF et avec un code à barres 2D.

Le manuel d'utilisation se trouve dans l'applicatif qui doit être chargé via internet depuis le site de l'Etat du Valais.

## **Disponibilité de l'application**

Libre service ouvert (Internet).

Dès février 2005, VSTax est disponible uniquement par internet, via la page de "Téléchargement" de ce site. Le fichier d'une quarantaine de Mb peut facilement être gravé sur un CD ou un DVD pour un coût très faible, voir téléchargé sur un Memory stick. Il est dès lors très facile de distribuer VSTax entre tiers par ces différents moyens.

Lien : <http://www.vs.ch/vstax>

#### **Personne de contact (support et maintenance)**

Frédéric Pralong, chef de projets informatiques auprès du service cantonal des contributions. Ses coordonnées sont les suivantes :

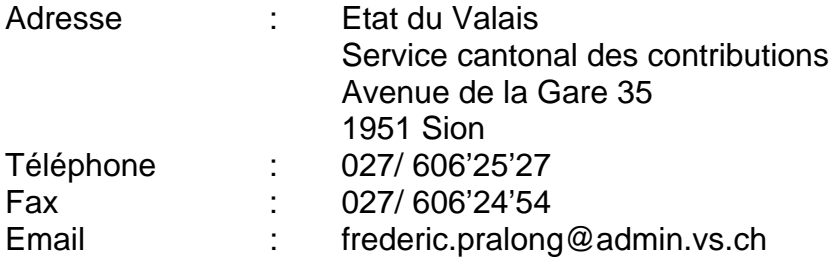

Daniel Köppel, informaticien de gestion (responsable de sous-projet e-DI) peut également être contacté à l'adresse suivante :

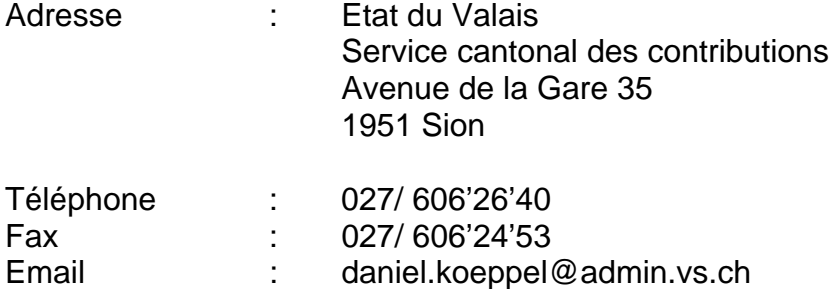

## **Contraintes techniques**

#### **Connexion internet :**

Au minimum par un modem à 57600 ko de taux de transfert ou bien meilleur, une liaison par câble, ADSL ou ISDN. VSTax fonctionne sur PC, MAC et environnement Linux.

## **Windows (2000 /XP / Vista / 7) :**

- Minimum 320 MB RAM libre (mémoire)

- 170 MB libres sur votre disque dur.
- Taille du fichier à télécharger: ~ 65 MB

### **Mac :**

- Mac OS X 10.5, Mac OS X 10.6, dès le VSTax 2011 aussi Mac OS X 10.7
- 170 MB libres sur votre disque dur.
- Taille du fichier à télécharger: ~ 40 MB
- Minimum 320 MB RAM libre (mémoire)

#### **Linux :**

- Dès Ubuntu 9.1 ou Linux distribution équivalente
- 170 MB libres sur votre disque dur.
- Taille du fichier à télécharger: ~ 80 MB
- Minimum 320 MB RAM libre (mémoire)

## **Ecran et imprimante :**

*Ecran :* 

 - Résolution minimale de 1024 x 768 pixels *Imprimante :*

- Minimum 300 x 300 dpi

#### **Important :**

Pour générer la déclaration d'impôts et les annexes en format PDF, il est nécessaire d'avoir le programme Adobe Reader (Voir le site de téléchargement).

## **Partage des données**

Le canton, les communes, les contribuables et les mandataires (fiduciaires, syndicats, banques, avocats).